Standards & Testing Agency

See more information about this Guidance

#### Guidance

# Calculating and reporting teacher assessment results

Published 5 September 2014

#### **Contents**

Overview

Calculating teacher assessment levels

Calculating P scales

Reporting teacher assessment to LAs

### **Overview**

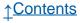

Schools need to finalise key stage 1 (KS1) teacher assessment (TA) levels

by Thursday 2 July. You must submit results to your local authority (LA) by the end of the summer term (or final term) of each academic year.

## Calculating teacher assessment levels

You need to determine:

- levels for reading, writing, and speaking and listening
- a level for each attainment target in mathematics
- a level for each attainment target in science

#### **English**

You should enter levels for reading, writing, and speaking and listening into your school's management information system (MIS). If you reach a level 2 judgement for reading and writing, you should then consider whether the performance is just into level 2 (2C), securely at level 2 (2B) or at the top end of level 2 (2A).

#### **Mathematics**

Once you have information about each attainment target, you must reach an overall subject level. It must give greatest emphasis to a pupil's performance in 'Number' (including handling data) as this accounts for more than half of the overall performance in mathematics. This means that 'Number' (including handling data) accounts for 3 fifths of the pupil's overall performance and 'Using and applying mathematics' and 'Shape, space and

measures' each account for 1 fifth.

If you decide that a pupil is at level 2 based on judgements for each attainment target, you should then consider whether the performance is just into level 2 (2C), securely at level 2 (2B) or at the top end of level 2 (2A). You should enter the overall subject level for mathematics into your MIS.

#### **Science**

Your MIS will automatically calculate a subject level for science when the levels for the individual attainment targets are entered into it. Where it is not possible to calculate an overall level because of absence or disapplication from more than 1 attainment target, the software will generate the code 'U'. Weightings remain unchanged from previous years.

| Attainment target                      | Weighting |
|----------------------------------------|-----------|
| Scientific enquiry (Sc1)               | 3         |
| Life processes and living things (Sc2) | 1         |
| Materials and their properties (Sc3)   | 1         |
| Physical processes (Sc4)               | 1         |

## **Calculating P scales**

Teachers must <u>use P scales</u> to report achievements for children with a special educational need (SEN), who are working below level 1 of the national curriculum. You must report P scales in English, mathematics and science.

## Reporting teacher assessment to LAs

Schools must submit TA results to their LAs for all pupils. This must include:

- a TA level in reading, writing, and speaking and listening
- a separate TA level for each science attainment target
- an overall TA level in mathematics and science

For pupils with SEN who are working towards level 1, a P scale must be reported.

Pupils working towards level 1 of the national curriculum who do not have a special educational need should be reported as 'W' (Working below the level). This includes pupils who are working towards level 1 solely because they have English as an additional language. The overall level for science will be generated by the school's MIS. Schools are not required to report an overall TA level for English.

You will need to use the correct codes when submitting your data.

| Description                                                                                                    | TA code                                                                                                    |
|----------------------------------------------------------------------------------------------------|----------------------------------------------------------------------------------------------------|
| For assessing reading, writing and mathematics. If you believe the pupil is working above level 4, the you should submit level 4.                         | 1, 2C, 2B, 2A, 3, 4                                                                                            |
| For assessing speaking and listening, and each science attainment target. If you believe the pupil is working above level 4, you should submit level 4.   | 1, 2, 3, 4                                                                                                    |
| A secure level cannot be recorded because of long periods of absence or insufficient information (due to late arrival).                                   | A (not enough information available to calculate a TA level)                                                   |
| Disapplied – used where a pupil has been disapplied from the national curriculum, including statutory assessment requirements. (Only use if this has been | D (U – science subject only) for those parts of the statutory assessment arrangements that are included in the |

| agreed with the LA.)                | disapplication |
|-------------------------------------|----------------|
| Working towards level 1 without SEN | W, NOTSEN      |
| Working towards level 1 with SEN    | W and P Scale  |

#### If you're unable to make a teacher assessment

There may be pupils that you can't record and report TA for. In these cases, the appropriate code from the table above should be recorded.

If you can't make a TA judgement, you should write a short report setting out the reasons why. A copy of the report should be placed on the pupil's educational record and sent to:

- the chair of the governing body
- the LA
- the pupil's parents

If a headteacher thinks parents may have difficulty understanding the report, they should offer appropriate assistance.

Pupils should only be reported as 'A', 'D' or 'U' in a subject when moving on to the key stage 2 programme of study in the following school year. Pupils remaining at KS1 shouldn't be reported.

Is there anything wrong with this page?

| Services and information           |                                     | Departments and policy |
|------------------------------------|-------------------------------------|------------------------|
|                                    |                                     |                        |
| <u>Benefits</u>                    | Employing people                    | How government works   |
| Births, deaths, marriages and care | Environment and countryside         | <u>Departments</u>     |
| Business and self-employed         | Housing and local services          | <u>Worldwide</u>       |
| Citizenship and living in the UK   | Money and tax                       | <u>Policies</u>        |
| Crime, justice and the law         | Passports, travel and living abroad | <u>Publications</u>    |
| Disabled people                    | Visas and immigration               | Announcements          |
| Driving and transport              | Working, jobs and pensions          |                        |
| Education and learning             |                                     |                        |
|                                    |                                     |                        |

Built by the Government Digital Service <u>Help</u> Cookies **Contact** Cymraeg

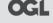

OGL All content is available under the Open Government Licence v3.0, except where otherwise stated

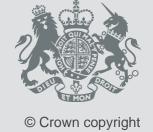